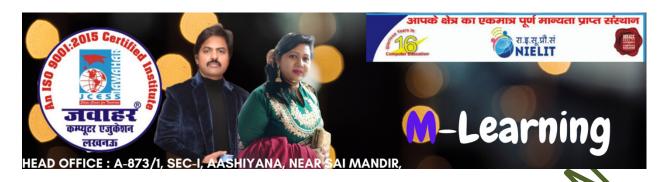

# Chapter-6 Photo Editor

#### A. Multiple Choice Questions.

- 1. Which of the following is the latest version of Photo Editor.
- a. Version 7

b. Version 8

c. Version 9

d. Version 10

2. How many selection tools are available in photo editing?

a. Two

b. Three

c. Four

d. Five

- 3. Which tools is used to trace a freehand selection like a drawing with a pencil?
- a. Lasso tool

b. Free hand

c. Drawing Tool

d. Edit brush

4. Which tool is used to add formatted text to a Photo?

a. Text tool

b. Edit tool

c. Image tool

d. None of the above

5. Standard tab has sets of sliders.

a. Two

b. Three

c. Four

d. Five

### B. State whether the following statements are True or False.

- 1. Adjust color differences, brightness and balances RGB channels through auto contrast.
- 2. Basic adjustment curves can be constructed using four slides.
- 3. Rectangular section tool is a type of lasso tool.
- 4. Magic hand tool is also known as magic wand.
- 5. The shortcut key of magic wand is W.

#### C. Fill in the blanks.

| a.          | b. Brush | c. Elliptical | d. Nib width | E. Clear all |
|-------------|----------|---------------|--------------|--------------|
| Rectangular |          |               |              | brush        |

- 1. \_\_\_\_\_ is type of selection tool
- 2. \_\_\_\_\_ is a basic photo editing tool.
- 3. \_\_\_\_\_tools creates\_shapes and paths.
- 4. \_\_\_\_\_ strokes remove all brish strokes from the image.
- 5. \_\_\_\_\_ adjust the size of the brush.

## **Answers**

| A | 1. d | 2. d | 3. b | 4. a | 5. a |
|---|------|------|------|------|------|
| B | 1. F | 2. T | 3. F | 4. T | 5. T |
| 8 | 1. c | 2. b | 3. a | 4. e | 5. d |